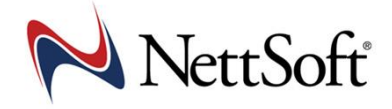

## **SmartCall – Tekniske forutsetninger**

### [Se side 4 for personvern og sikkerhet.](#page-3-0)

*SmartCall er ikke en egen telefonløsning, men en klientprogramvare som integrerer telefoner i mobile bedriftsnett sammen CRM-systemer ved hjelp av godkjente API-er.*

#### **SmartCall programvare/Installasjon**

**PC**

- SmartCall er en 32-bit programvare som kan kjøre i Windows 32-bit og 64-bit miljøer
- Kan installeres i virtuelle miljøer som VDI/Terminal/Citrix (krever utvidet bistand av Nettsoft)
- Dataplass ca. 50MB (avhengig av CRM-system)
- Minneforbruk per bruker ca. 25MB
- PC-bruker må ha administrative rettigheter for installasjon og oppdateringer, eller at dette må utføres av administrator/IT-ansvarlig
- Standard installasjon og oppdateringer tar ca. ett minutt per PC (kan også rulles ut/deployes i nettverk)
- SmartCall er godkjent som ekstern programvare av Microsoft
- Antivirussystem må tillatte nedlastning og installasjon av eksterne apper
- Https: 443 for oppslag mot 1881 og SmartCall lisensadmin

#### **MAC**

• SmartCall for MAC forventes lansert ila 2024.

### Bedriftsnett operatører og funksjonalitet

SmartCall benytter godkjente bedriftsnett API-er og kommunikasjon mot følgende operatører:

- Unifon
- Phonero/Telia
- $\bullet$  Telenor<sup>1</sup>
- Talkmore<sup>2</sup>

 $1$  = På grunn av begrensinger i Telenor Mobilt Bedriftsnett (MBN) kan SmartCall kun utføre oppslag i CRM/1881, men krever at Mitt MBN eller sentralbordet er startet opp samtidig. Telenor har foreløpig ingen funksjonalitet for at SmartCall kan utføre logging av samtaler eller klikk og ring (click-to-call).

 $<sup>2</sup>$  = På grunn av begrensninger i Talkmore Bedriftsnett API kan SmartCall kun utføre oppslag i</sup> CRM/kundesystemet på samtaler som kommer inn via en ringekø (ingen direktesamtaler). Talkmore har foreløpig ingen funksjonalitet for at SmartCall kan utføre samtalelogging eller klikk og ring (click-to-call).

**Post- og besøksadresse: Kontakt informasjon:** Strømsveien 258 0668 OSLO

info@nettsoft.no nettsoft.no

**Hovednummer:**  +47 22 88 19 19 **Microsoft Teams** ansatt@nettsoft.no

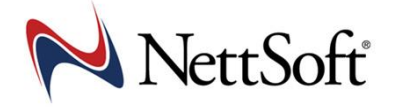

#### **Bedriftsnett API for SmartCall (operatørtjeneste)**

- SmartCall/Bedriftsnett API er inkludert for kunder med Unifon/Nortel, Telenor<sup>1</sup> og Talkmore<sup>2</sup>
- Kunder med Phonero/Telia kunder må bestille Standard Bedriftsnett API fra Kundeservice, eller aktivere dette selv i Bedriftsnett Admin portal.

#### **Brukere og telefoner**

SmartCall brukers telefonnummer må ha et aktivt abonnement i bedriftsnettet. Støttede telefoner (kan variere mellom operatørene).

- Mobiltelefoner (alle typer og merker)
- GSM bordtelefoner
- Tale i Teams
- IP-bordapparater
- IP-softphones

# **Støttede CRM-systemer**

#### **SuperOffice Online**

- Krever abonnement på SuperOffice CRM og/eller SuperOffice Customer Service
- Ved første SmartCall installasjon må bruker være en administrativ bruker (brukernivå 0-null) for å godkjenne SmartCall integrasjonen for resten av bedriften.

#### **SuperOffice on-premises. Ta kontakt**

#### **Lime CRM**

- Krever abonnement på Lime CRM
- Krever API tilgang fra Lime. Kontakt Lime for API tilgang

#### **[Microsoft Business Sentral -](https://www.nettsoft.no/dynamicscrm/) Dynamics CRM / [Legal365](https://www.nettsoft.no/legal365/)**

- Benytter Microsoft Graph API for kommunikasjon med Dynamics
- Støtter bruk av MFA
- Krever godkjenning av Nettsoft App, for API-nøkkel (utføres i Azure av IT-ansvarlig/leverandør, eller Nettsoft)

#### **Dynamics on-premises. Ta kontakt**

#### **Salesforce**

- Krever tilgang på API (Kontakt Salesforce ved Starter eller Professional)
- API er inkludert i trial versjon av SmartCall
- Salesforce har fire lisenstyper.
	- o Starter, har ikke API. (må minimum oppgraderes til Professional)

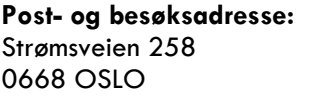

**Kontakt informasjon:** info@nettsoft.no nettsoft.no

**Hovednummer:**  +47 22 88 19 19 **Microsoft Teams** ansatt@nettsoft.no

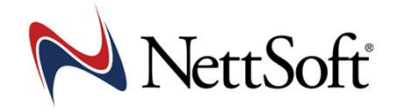

- o Professional har hvis man betaler \$25 ekstra/mnd.
- o Enterprise og Unlimited har API inkludert.

#### **HubSpot**

• API er inkludert, og aktiveres/godkjennes ved første gangs oppstart av SmartCall

#### **Zendesk Support/Service**

• API er inkludert, og aktiveres/godkjennes ved første gangs oppstart av SmartCall

#### **Web URL Oppslag**

• Krever at det nettbaserte systemet støtter søk med telefonnummer i URL (180.no, Gulesider, Web CRM med flere)

#### **Ta kontakt for andre CRM-systemer**

- Next Eiendomsmegling (Vitec Software)
- Consio Medlemssystem
- Bank/Finanssystemer

SmartCall utvikles og forbedres kontinuerlig.

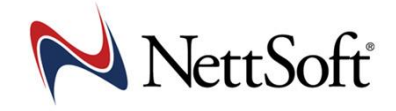

## <span id="page-3-0"></span>Personvern

Nettsoft eller forhandler innhenter ingen personlige data om brukerne.

- 1. Ved registrering og bestilling av SmartCall lagres kontaktinformasjon om bestiller og bedriften i Nettsoft CRM-system, HubSpot
- 2. Det blir ikke lagret navn eller annen informasjon enn telefonnummer om brukerne og datamaskinnavn, som danner grunnlag for fakturering av SmartCall. Dataene blir lagret kryptert på egne interne servere i Norge, og vil kun bli dekryptert og utlevert på forespørsel fra kunde om å dokumentere de ulike brukere i bedriften.
- 3. Ved eventuell bruk av mobilstatus i SmartCall vil det overføres mobilnummer og opptatt/ledig informasjon for å håndtere denne funksjonaliteten. Denne informasjonen slettes underveis, når den ikke lenger behøves for å håndtere denne funksjonaliteten.

## Teknisk beskrivelse og sikkerhet

SmartCall er utviklet av Nettsoft, og har vært levert til kunder i det norske markedet siden 2012.

SmartCall er en 32bit Windows programvare, utviklet i .Net, og som installeres på ansattes PC-er eller i virtuelle miljøer. Bruker må ha administrative rettigheter på PC, eller installasjonen må utføres av ITansvarlig/leverandør. Installasjonstid er ca. 2 minutter per PC, etter at første installasjon er tilpasset og testet.

Installasjonen og programvaren er digitalt signert med sertifikat som er godkjent av Microsoft, og kan installeres enkeltvis eller ved deployment.

Program og data opptar ca. 150MB, og standard plassering er C:\Program Files (x86)\Nettsoft.

Kommunikasjon mellom SmartCall og et Online CRM-system foregår gjennom API-kommandoer, og er kryptert over HTTPS. I On-premises løsninger foregår kommunikasjonen mellom SmartCall og CRM-system internt/lokalt via LAN.

Kommunikasjon mellom SmartCall og Bedriftsnettet foregår gjennom API-kommandoer kryptert over HTTPS.

Ved installasjon blir bruker bedt om å oppgi sitt mobilnummer, som benyttes til å autentisere bruker mot Bedriftsnettet, og for registrering av bruk av SmartCall lisens hos Nettsoft. Det er kun mobilnummer og datamaskinnavn knyttet til lisens som blir registrert lokalt hos Nettsoft. Ingen annen personlig informasjon blir overført eller lagret. Kommunikasjon mellom SmartCall og Nettsoft benytter HTTPS.

Ved innkommende telefonsamtale får SmartCall et API-event via Bedriftsnettet, som inneholder informasjon om hvilket nummer det ringes fra, og hvilket nummer (ansatt/bruker), og eventuelt ringekø det ringes til. I tillegg sendes informasjon om samtalen er besvart, og når den blir avsluttet (hos støttede operatører).

**Post- og besøksadresse: Kontakt informasjon:** Strømsveien 258 0668 OSLO

info@nettsoft.no nettsoft.no

**Hovednummer:**  +47 22 88 19 19 **Microsoft Teams** ansatt@nettsoft.no

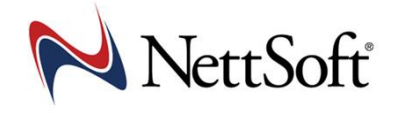

SmartCall søker deretter opp nummeret i CRM-systemet, og presenterer informasjon i et informasjonvindu/toast på brukers PC-skjerm. Samtidig kan kontaktkort eller annen aktivitet åpnes automatisk, avhengig av brukerinnstillinger i SmartCall.

Dersom det ikke er match på telefonnummer i CRM-system, vil SmartCall forespørre en proxy-server i Nettsoft lokale datasenter, for oppslag mot Opplysningen 1881. Her benyttes webservice over HTTPS. Det er kun nummer det ringes fra som overføres. Ingen brukerdata blir lagret. Om ønskelig kan denne funksjonen deaktiveres.

SmartCall Click-to-Call (klikk og ring) gjør det mulig å trykke på telefonnummer for å aktivere telefonsamtaler fra telefonnummer i CRM-systemet, og alle andre programmer bruker har på sin PC. Både Windows URL TEL protokoll, og merking av telefonnummer er støttet. Dette settes opp i Windows standard app/protokoll, hvor SmartCall klikk og ring.exe overtar TEL-protokollen.

Når brukertrykker på et telefonnummer, sender SmartCall nummeret enten til Tale i Teams (dersom levert), eller for de som kun bruker mobil eller IP-apparat til Bedriftsnettet, som setter opp samtalen mellom brukers telefon, og det nummeret brukeren trykket/merket.